## **Załącznik 1**

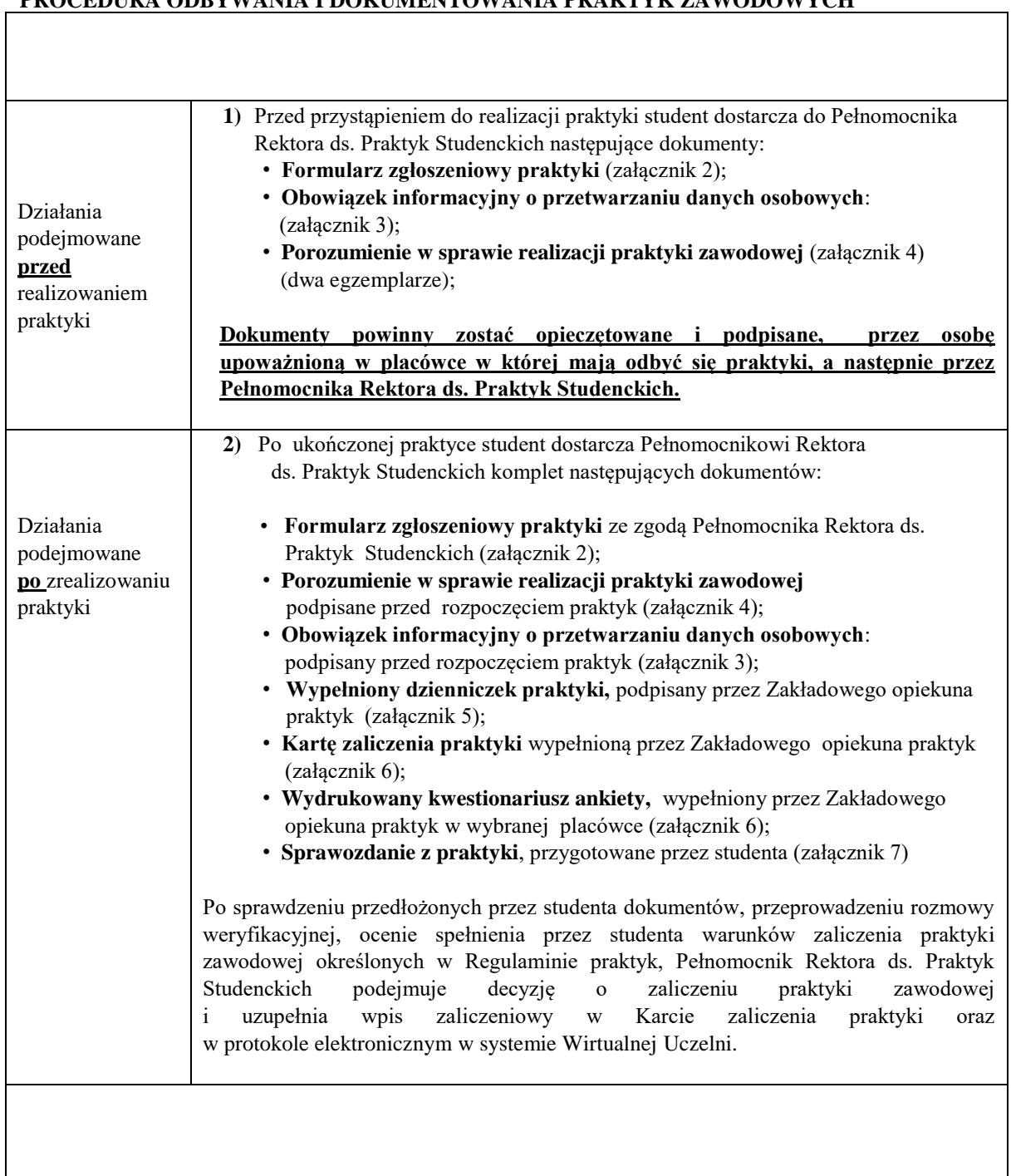

## **PROCEDURA ODBYWANIA I DOKUMENTOWANIA PRAKTYK ZAWODOWYCH**